## **Using your phone to observe species for CNC X USC**

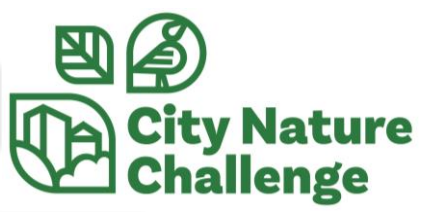

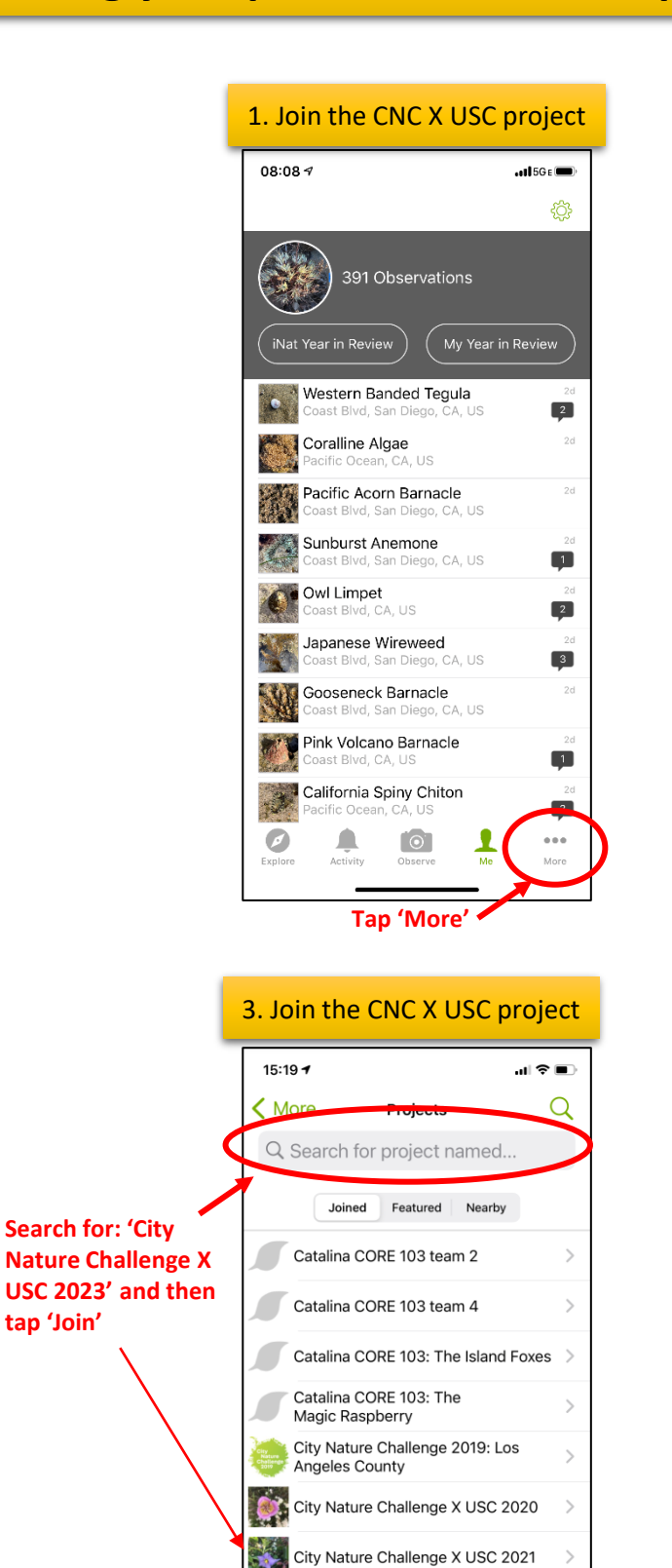

ENST 495 2020 Catalina Plants

Los Angeles Coastal California

Cruz Island

 $\blacksquare$ 

 $\bullet$ 

ENST495 2019 Plants of Santa

 $\circ$ 

 $\mathcal{P}$ 

 $\mathcal{P}$ 

 $\cdots$ 

More

 $\frac{1}{1}$ 

**tap 'Join'**

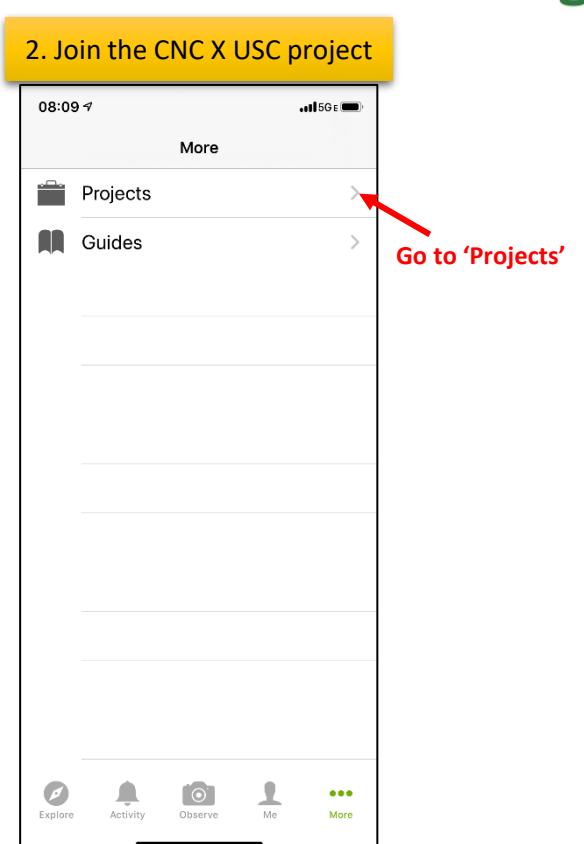

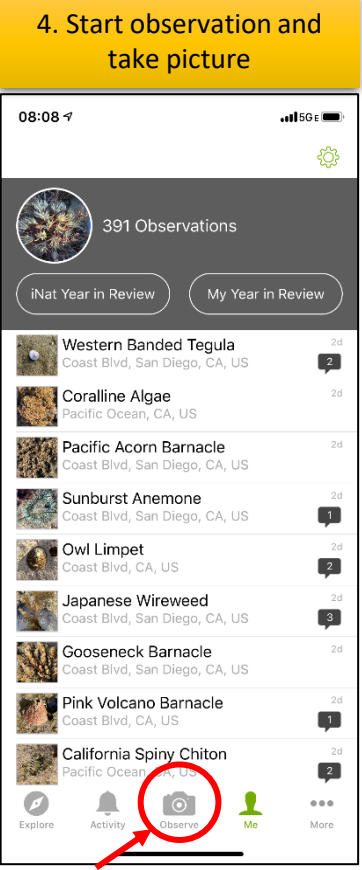

**Take a picture or use one(s) from photos**

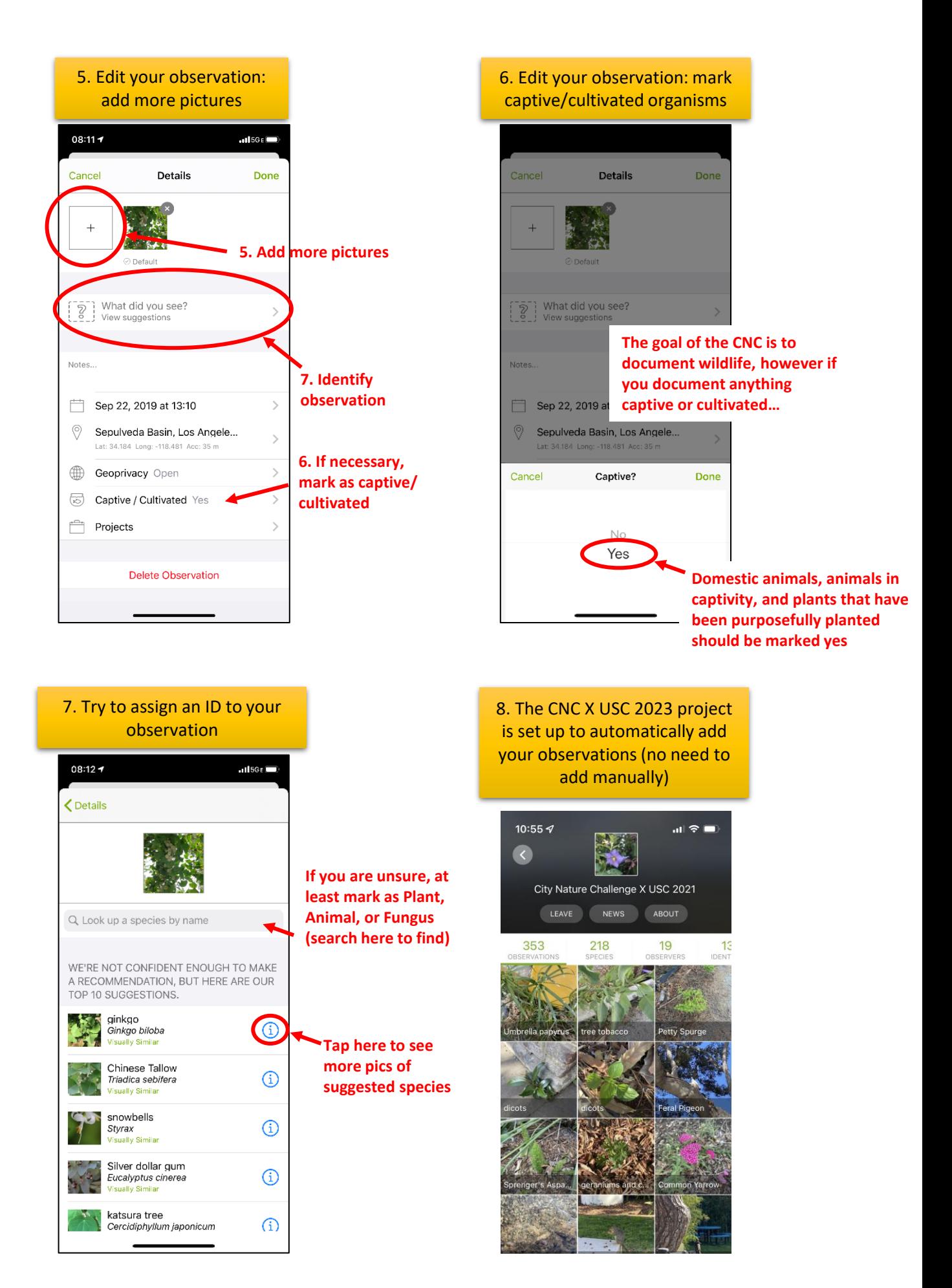